# Inicio rápido

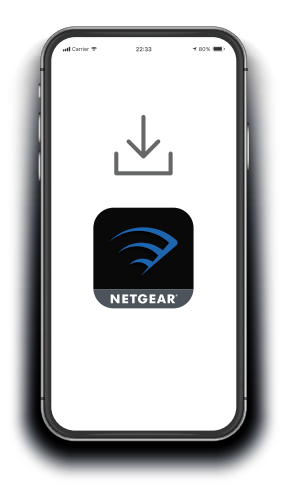

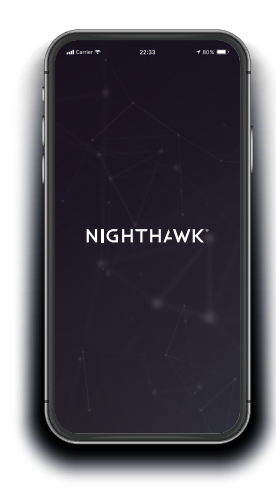

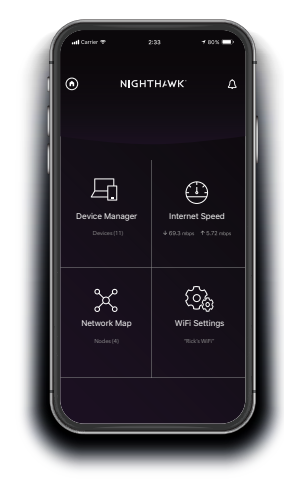

# **1 2** Descargar la Nighthawk App

En su teléfono móvil, descargue la aplicación Nighthawk, disponible en Google Play y Apple App Store.

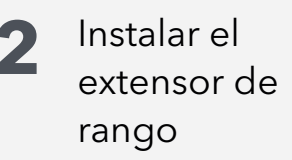

Conecte el teléfono móvil a la red WiFi del extensor de rango denominada NETGEAR\_EXT.

Abra la Nighthawk app y siga las instrucciones paso a paso para configurar su extensor de rango. **3** Operaciones adicionales con la aplicación

¡Descubra todo lo que puede hacer en Nighthawk App! Ejecutar pruebas de velocidad, ver todos los dispositivos conectados y mucho más.

#### **Contenido Descripción general**

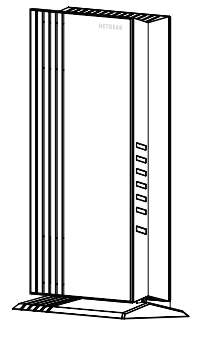

Extensor de rango

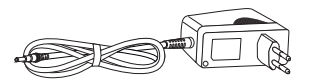

Fuente de alimentación (varía según la región)

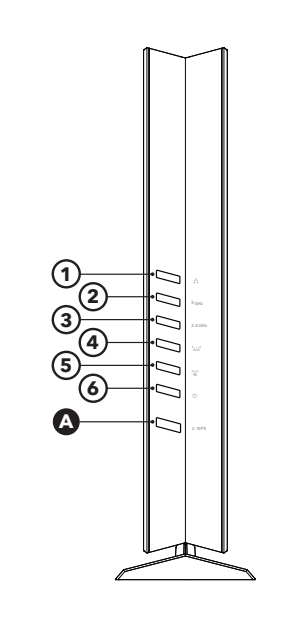

- 
- 
- 
- **D** Conector de

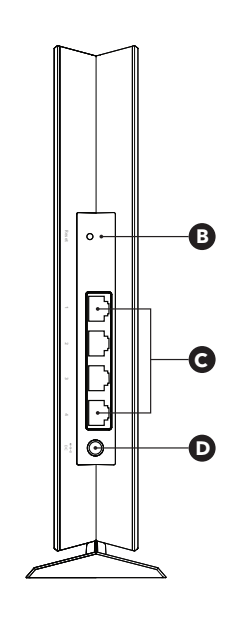

- **A** Botón WPS **1**  $\frac{1}{k+1}$  Indicador Ethernet
- **B** Botón de reinicio **2** <sub>5 GHz</sub> Indicador de WiFi de
- **<sup>C</sup>** Puertos Ethernet **<sup>3</sup>** Indicador de WiFi de 2,4 GHz
	- alimentación **<sup>4</sup>** Indicador de conexión al router
		- **5**  $\mathbb{S}$  Indicador WPS
		- **6**  $\epsilon$ <sup>1</sup> Indicador de alimentación

### **Asistencia técnica y comunidad**

Visite [netgear.com/support](https://www.netgear.com/support/) para obtener todas las respuestas a sus preguntas y acceder a las descargas más recientes.

También podrá echar un vistazo a los útiles consejos de nuestra comunidad de NETGEAR en [community.netgear.com](http://community.netgear.com).

## **Reglamentario y legal**

Para consultar la declaración de conformidad de la UE, visite <https://www.netgear.com/about/regulatory/>. Consulte el documento de cumplimiento normativo

antes de conectar la fuente de alimentación.

#### **NETGEAR**

#### **NETGEAR INTERNATIONAL LTD**

**NETGEAR, Inc.** 350 East Plumeria Drive San Jose, CA 95134 (EE. UU.) Floor 1, Building 3, University Technology Centre Curraheen Road, Cork, T12EF21, Irlanda

© NETGEAR, Inc., NETGEAR y el logotipo de NETGEAR son marcas comerciales registradas de NETGEAR, Inc. Cualquier marca comercial distinta a NETGEAR que se utilice, se usa únicamente a modo de referencia.

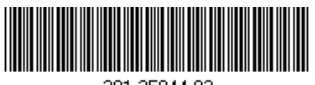

201-25944-02